#### **Date: April 20, 2014**

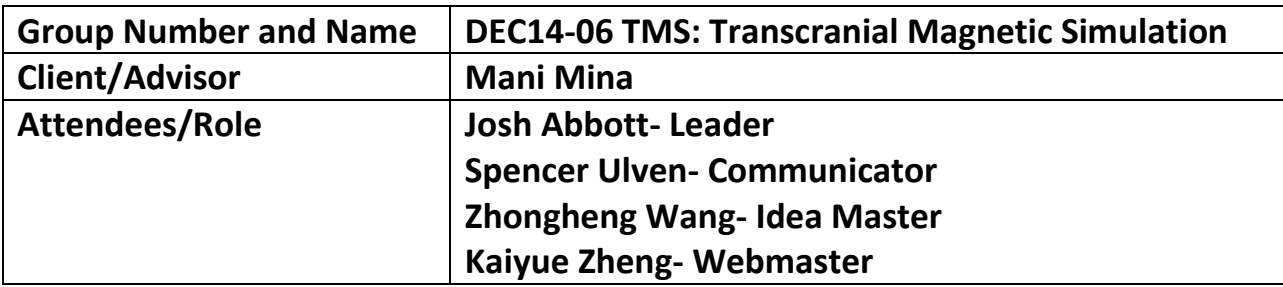

### Past week accomplishments

What was done, who did it, and when it was done

- $\triangle$  A Josh Finished PCB layout and met with Robert to discuss team progress. Remolded and rewrote the project to plan to look professional for the workplace. Also looked over the literature surveys Robert gave the team to learn more about TMS. Gave a tutorial about how to work with a MATLAB Gui to the entire team. Also discussed bill of materials and casing layout for future along with additional buttons on the front of case to display a more professional look.
- $\cdot$  B Spencer Wrote the weekly report, rewrote most of the project plan before Josh remolded the whole plan to look more professional. Read over some of the literature surveys Robert gave the team. Discussed possible future ideas for casing with team and learned more about MATLAB Gui from Josh. Created a full layout of casing with possible parameters looked for more push buttons and LED's for front of circuit.
- $\cdot$  C Kaiyue Updated the website, Read the literature surveys and gave a summary of the contents of it. Converted our bill of materials into the required excel spreadsheet to order components for circuit. Learned more about MATLAB Gui from Josh
- $\cdot$  D Zhongheng Looked for high current coils and high-speed current readers because the pulse for our circuit is too fast for normal current readers to register the Amps. Learned how to use the MATLAB Gui.
- $\cdot \cdot$  E As a group we read through all the literature surveys that Robert gave

us and provided summaries for each document. Met with Robert on Tuesday to discuss the team's progress and our project plan. Made plans to divide up the work in the team into teams of two one for Ultiboard and the other for the Gui.

# Plan for coming week

What to do, who, and when should it be done

- $\triangle$  A Get all the exact dimensions and everything that will be included in the casing and get into contact with the metal shop to see if they can create the casing.
- $\cdot$  B Have Spencer finish the second version of the design document and give to group to have them edit.
- $\cdot$  C Have Spencer and Wang work with the Gui to better understand it and update it to match our circuit plans.
- $\cdot$  D Have Kaiyue update the website with current documents.
- E- Have Josh and Kaiyue contact Lee to set up a PCB training.

### Pending Issues

- $\cdot$  A Gui could give Spencer and Wang troubles due to never using one before.
- $\cdot$  B PCB boards might be too big which makes the casing much larger.
- ❖ C

# Individual Contributions

- $\triangle$  A-Josh-Finished the PCB layout, made project plan more professional, gave a demonstration to group on how to work MATLAB Gui. Looked into buttons for casing, and read the literature surveys
- B- Kaiyue- Updated the website, converted bill of materials into a excel

spreadsheet that can be used to order. Read literature surveys and learned how to work MATLAB Gui.

- C- Spencer Wrote the Weekly Report, rewrote the project plan, read the literature surveys, created a full draft of the circuits casing. Learned how to work MATLAB Gui.
- D- Zhongheng- Looked for high current coils and high-speed current readers. Learned how to work MATLAB Gui.

# Individual hourly Contributions

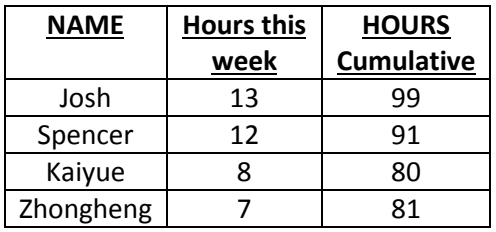

Comments and extended discussions: